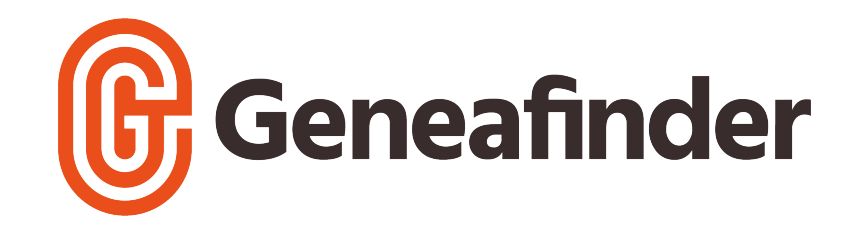

# Commencer sa généalogie 1 - Les bases

### **Les types de recherches généalogiques**

**Ascendante** : je recherche mes ancêtres

**Descendante** : je recherche des descendants / cousins vivants

**Agnatique** : je travaille sur l'ascendance mâle

**Cognatique** : je travaille sur mes ancêtres femmes

### **Les grandes périodes de recherche**

**De 1940 à nos jours** : Très peu de registres sont disponibles à la consultation en ligne. Je peux faire des demandes d'actes sur les sites des mairies. Je pose des questions à mon entourage et j'essaie de récupérer des documents (livret de famille, actes, photos anciennes...).

**De 1900 à 1940** : la majorité des registres sont consultables en ligne (sur les sites des archives départementales (ou AD)) jusqu'au début des années 1900. Certains sites mettent à votre disposition des registres allant jusqu'aux années 1940. C'est variable d'un département à l'autre.

**De 1792 à 1900** – **période état civil** : je peux faire des recherches en ligne sur les registres NMD (naissance, mariage, décès), les tables décennales ou les recensements de population.

**De 1539 à 1792** – **période paroissiale** : je peux faire des recherches en ligne sur les registres BMS (baptême, mariage, sépulture).

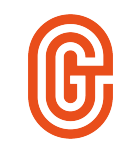

### **Les diférentes sources d'archives**

#### **Les archives nationales (pour des recherches sur Paris) :**

- Les archives des institutions centrales supprimées par la Révolution
- Les archives des établissements ecclésiastiques du diocèse de Paris
- Des archives saisies sur les émigrés ou les condamnés

#### **Les archives départementales (ou AD) – les + utiles ! :**

La majorité des registres sont disponibles à la consultation sur Internet. Consultez les archives par département, effectuez une recherche par commune, type de registre et dates.

#### **Les archives municipales :**

Sauf grandes villes, les archives des communes sont déposées et disponibles en ligne sur les sites de archives départementales.

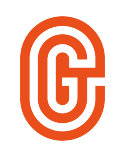

### **Les délais de consultation des archives**

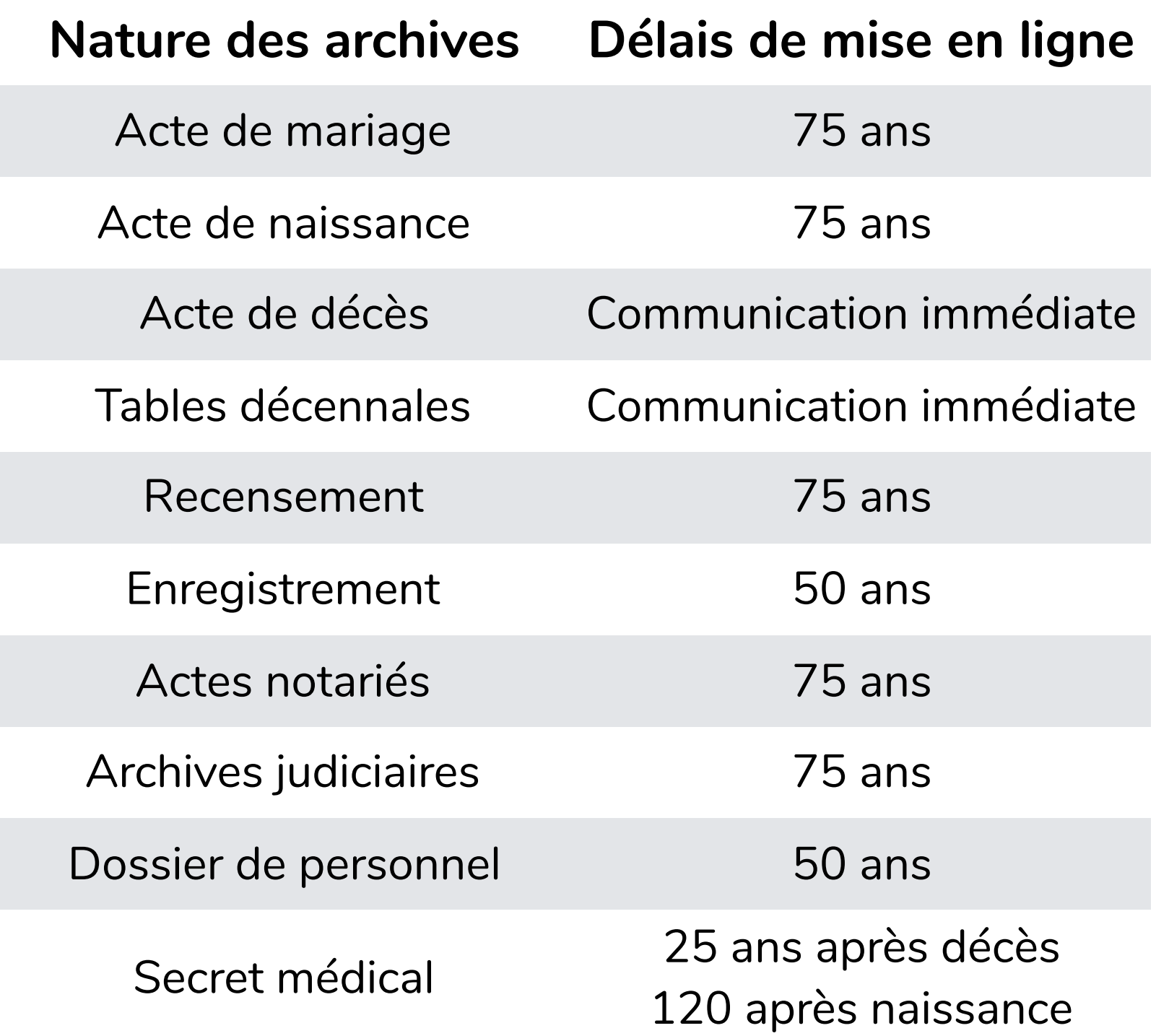

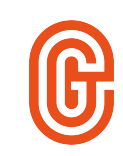

### **Les types d'actes et registres utiles**

### **Les fondamentaux**

**Les actes de naissance, mariage, décès (NMD) – après la révolution ou baptême, mariage, sépulture (BMS) – avant la révolution** 

#### • **Donnent quelles infos ?**

Les dates, lieux, âges, noms des parents, professions, témoins…

#### • **Où les trouver ?**

 En ligne (sites d'archives départementales ou municipales), en faisant une recherche par commune et date ou en les demandant en mairie gratuitement (pour les actes récents).

#### • **L'acte de mariage est souvent la clé !**

 Il donne de nombreuses informations utiles sur les parents des mariés, idéal pour remonter.

#### **Il est important de lire les actes dans leur totalité.**

*Par exemple: la date de l'acte est parfois différente de la date de l'événement...*

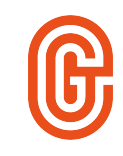

## **Les types d'actes et registres utiles Les importants**

 **Les tables décennales : listes alphabétiques de tous les événements (NMD) au sein d'une même commune sur 10 ans.**

> Utiles pour relever toutes les dates et actes pouvant concerner des ancêtres pour ensuite consulter les registres correspondant (NMD).

 **Les recensements de population : listes nominatives des habitants par foyer sur une même commune.** 

> Utiles pour connaître l'évolution d'une famille et donnent les noms, prénoms, professions et rôles des individus dans le foyer.

 **Les registres matricules : Fiches nominatives, par canton, de tous les hommes ayant eu un parcours militaire (la majorité des hommes étant appelés à 20 ans entre 1867 et 1949)**

> Utiles pour connaître l'état civil d'un homme, son signalement physique, son degré d'instruction, ses lieux de vie récents ainsi que le détail des services et mutations diverses.

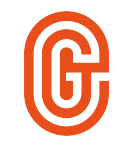

### **Les types d'actes et registres utiles**

### **Les autres**

...

- Les listes électorales
- Les archives notariales
- Les archives hospitalières
- Les archives judiciaires
- Les dossiers de naturalisation
- Les compte-rendus de délibérations du Conseil Municipal
- Le cadastre Napoléonien
- Les fonds iconographiques sur les sites des AD

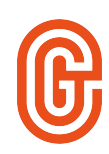

### **Bon à savoir…**

- **Les calendriers grégorien et républicain** : Il est recommandé de garder dans ses favoris un site pour convertir les dates républicaines.
- **Les changements de patronymes** : Attention, l'orthographe des noms de famille de nos ancêtres a beaucoup évolué. Notez les différentes orthographes rencontrées et ne vous arrêtez pas à la première déformation orthographique, lisez les actes !
- **Les changements de prénoms** : Attention, celui de l'état civil n'est pas toujours le prénom usuel, celui donné au baptême. Il n'est pas rare que les mêmes prénoms soient donnés de génération en génération voire même au sein d'une même fratrie (si enfant mort jeune).
- **Les homonymes** : Les homonymes au sein d'une même famille ou d'une même commune sont courants. Attention à ne pas vous tromper d'ascendance ! Cherchez, lisez et vérifiez les informations dans les actes !
- Certains lieux ont changé de nom au fil des siècles

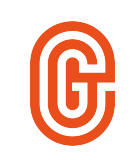

# **Faire sa généalogie sur ordinateur Le fichier GEDCOM**

Un fichier GEDCOM (ou .ged) est le fichier texte nécessaire pour l'échange d'informations généalogiques. Tous les logiciels et sites de généalogie créent automatiquement des fichiers .ged et permettent de les lire, les importer ou les exporter.

Ce fichier contient les liens entre les individus de votre généalogie, les familles et tous leurs événements.

Avec un fichier GEDCOM vous pouvez :

- Sauvegarder votre généalogie sur votre ordinateur
- Transférer votre généalogie vers d'autres sites ou logiciels
- Transmettre et partager votre généalogie

Il existe différents formats de fichiers .ged : ANSEL, ANSI, ASCII, UTF-8... Nous vous conseillons de travailler autant que possible en UTF-8 (format le plus commun).

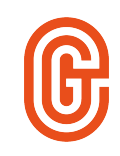

# **Faire sa généalogie sur ordinateur**

### **Utilisez Geneafinder**

**Geneafinder est un site gratuit et privé pour les généalogistes débutants ou confirmés.** 

- Vous pouvez créer votre arbre ou importer un arbre existant en format GEDCOM
- Visualisez votre arbre et analysez en un coup d'œil par où continuer (code couleur)
- Accélérez vos recherches avec nos liens directs vers les sites d'archives départementales
- Trouvez des pistes grâce à notre outil de recherche nominative
- Profitez de notre estimateur de dates manquantes (naissance, mariage, décès)
- Ajoutez des sources et des notes pour mieux vous organiser

#### **Sur Geneafinder, aucun autre utilisateur que vous n'a accès aux données de votre arbre.**

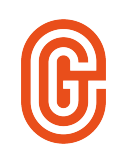

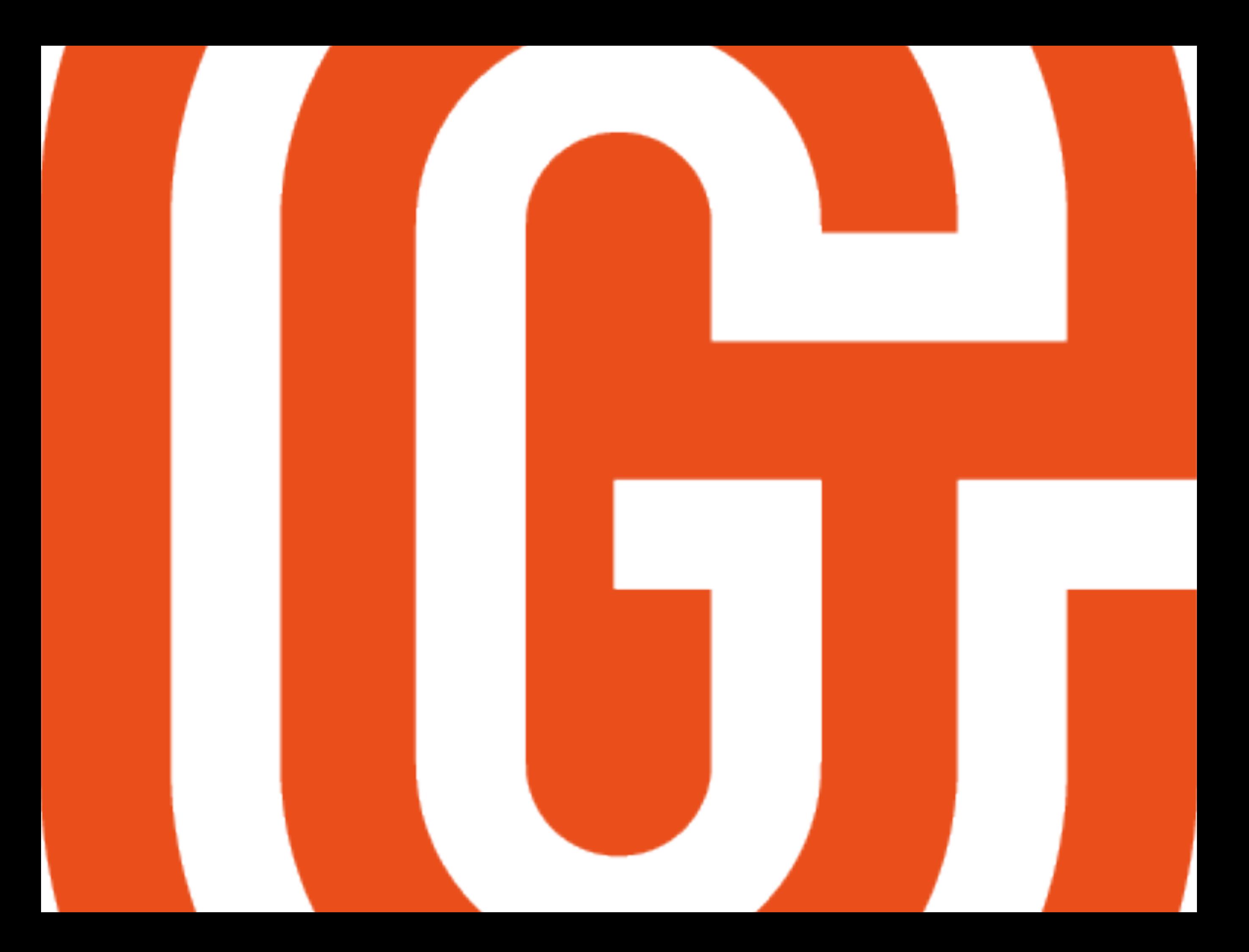